## **8 Super Heroic Linux Commands**

## Jan 2019

8 Super Heroic Linux Commands that you aren't using yet but should be.

These 8 commands come from a youtube video (https://www.youtube.com/watch?v=Zuwa8zlfXSY&t=193s). I wanted to have access to these commands without using YouTube all the time, as it is not always convenient or possible to access YouTube.

 $\label{eq:many_potential} \mbox{Many thanks to Engineer Man for putting this video together.}$ 

The 8 commands we are looking at are:-

- 1. redo last command as 'root'
- 2. open and editor to run a command
- 3. create a super fast ram disk
- 4. don't add command to history (note the leading 'space')
- 5. fix a really long command that you messed up
- 6. tunnel with ssh (local port 3337 → remote hosts' 127.0.0.1 on port 6379)
- 7. quickly create folders
- 8. intercept stdout and log to file

eri-ericsson-encoding-live-12.0.2.27.el7.x86\_64.tar.gz

From

http://cameraangle.co.uk/ - WalkerWiki - wiki.alanwalker.uk

Permanent link:

http://cameraangle.co.uk/doku.php?id=8\_super\_heroic\_linux\_commands&rev=1607426038

Last update: 2023/03/09 22:35

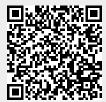